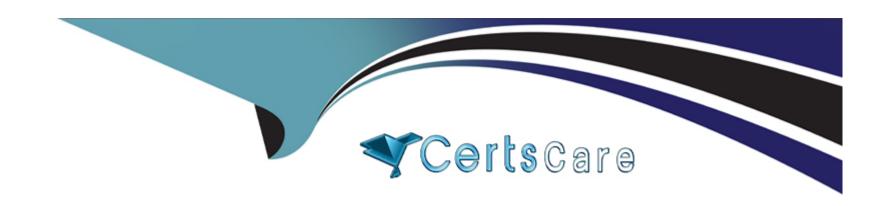

# Free Questions for Magento-2-Certified-Associate-Developer by certscare

Shared by Parsons on 15-04-2024

For More Free Questions and Preparation Resources

**Check the Links on Last Page** 

### **Question 1**

### **Question Type:** MultipleChoice

While developing a module you need to modify an existing Data Patch.

How can you force Magento to execute an existing Data Patch file again?

### **Options:**

- A- By removing the Data Patch, running the command: bin/magento setup:db-data:upgrade, then copying the file back and running the command again
- B- By deleting the record with the Data Patch class name from the table patch\_list table
- C- By changing the version of the Data Patch in the getVersion method
- D- By modifying the data\_version value in the setup\_module table

#### **Answer:**

В

### **Question 2**

| uestion Type: MultipleChoice    |                          |                         |  |  |
|---------------------------------|--------------------------|-------------------------|--|--|
| What order operation is availab | e in the My Account sect | tion in the storefront? |  |  |
| Options:                        |                          |                         |  |  |
| A- Edit order                   |                          |                         |  |  |
| B- Refund                       |                          |                         |  |  |
| C- Reorder                      |                          |                         |  |  |
| D- Invoice                      |                          |                         |  |  |
|                                 |                          |                         |  |  |
| Answer:                         |                          |                         |  |  |
| D                               |                          |                         |  |  |
|                                 |                          |                         |  |  |

### **Question 3**

**Question Type:** MultipleChoice

You have created a new block and will be adding this block on every page. The block contains user-specific information and cannot be cached. The block is added to the default.xml with:

```
<block class="MyCompany\MyModule\Block\Unique"name="unique"
cacheable="false" after="-">
```

What does this accomplish?

### **Options:**

- A- The block will be loaded on the store front using AJAX
- B- FPC will cache the block content for all cacheable pages
- C- FPC will be bypassed for this block and all other page content will be cached
- D- All store front pages are no longer cacheable

#### **Answer:**

D

### **Question 4**

**Question Type:** MultipleChoice

How do you obtain customer information in a JavaScript module?

| Options:                                                                                                    |
|----------------------------------------------------------------------------------------------------|
| A- Magento does not expose customer information in JavaScript for security reasons                                       |
| B- By sending an AJAX request to the url: /customer/account/info/?json=1                                                 |
| C- By using customerData.get('customer') call, where customerData is an instance of Magento_Customer/js/customer-data    |
| D- Customer information is available in localStorage and be retrieved by calling window.localStorage.getItem('customer') |
| Answer:                                                                                                    |
| C                                                                                                    |
|                                                                                                    |
|                                                                                                    |
| Question 5                                                                                                    |
| Question Type: MultipleChoice                                                                                            |
|                                                                                                    |
| A merchant tasks you to keep sales managers out of the system configuration backend pages.                               |
| How do you do that using the admin interface?                                                                            |
|                                                                                                    |
|                                                                                                    |

- A- You remove access to the restricted pages from each user's ACL settings
- B- You create a role with limited permissions and assign all sales manager users to the new role
- C- This is not possible in a native Magento instance and requires customization
- D- You create a role with access to the system configuration pages and assign it to all users except the sales managers

В

### **Question 6**

### **Question Type:** MultipleChoice

You are creating a new page layout for your custom module.

What is the primary difference between container and block elements?

### **Options:**

A- They extend different abstract classes

- B- A container's children are rendered automatically
- C- Only containers can be removed by name or alias
- D- A block's position within the layout can be altered

В

### **Question 7**

#### **Question Type:** MultipleChoice

You have been asked to display details from the customer's latest order on the customer's account dashboard (customer/account/). You create a new custom template to show the information.

How do you obtain an order repository so you can fetch an order?

- A- Create a view model and specify an OrderRepositoryInterface argument in the \_construct method
- B- In your template, add the following:\$orderRepository=ObjectManager::getInstance()->get(OrderRepositoryInterface::class);

- C- In your block, add a method with the following:return ObjectManager::getInstance()->get(OrderRepositoryInterface::class);
- **D-** In your template, add the following:\$orderRepository = new OrderRepository();

C

### **Question 8**

#### **Question Type:** MultipleChoice

You got a notification about error that occurred on a production environment. The merchant gave you the error identifier.

How do you find the error message based on the identifier?

- A- An error is written to the var/log/exception.log file including the identifier
- B- The error is sent to the pre-configured error email with the identifier in the subject
- C- A file with a name matching the identifier is written to the var/report folder

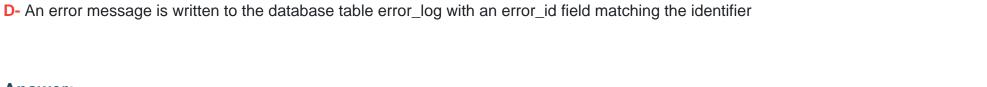

В

### **Question 9**

### **Question Type:** MultipleChoice

A module you are developing requires the addition of new routes that should be accessible in the store front.

Where do you define your module's frontName?

- A- etc/frontend/routes.xml
- B- etc/frontend/config.xml
- C- etc/config.xml
- D- etc/routes.xml

| - |   |   |    |   |   |    |
|---|---|---|----|---|---|----|
| Λ | n | C | A  |   | - |    |
| М |   | J | VV | e |   | ė. |

Α

### **Question 10**

### **Question Type:** MultipleChoice

You are reviewing a Magento module and see a directory named Service.

What can you determine from this directory's name?

### **Options:**

- A- It is where the API response cache is stored
- B- It is where API-related configuration resides
- C- It is where the module's service contracts are stored
- D- You need to review the files in this folder to understand its purpose

#### **Answer:**

D

### **Question 11**

#### **Question Type:** MultipleChoice

A merchant is interested in setting different prices for the same products in different store scopes.

What do you reply to this inquiry?

### **Options:**

- A- The prices can only be scoped per website or globally
- B- The prices can be scoped per store
- C- The price scope can be set to store but this will lead to performance degradation of category pages
- D- The prices do not support scopes

#### **Answer:**

Α

## To Get Premium Files for Magento-2-Certified-Associate-Developer Visit

https://www.p2pexams.com/products/magento-2-certified-associate-developer

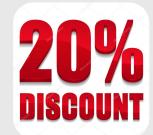

### **For More Free Questions Visit**

https://www.p2pexams.com/magento/pdf/magento-2-certified-associate-developer